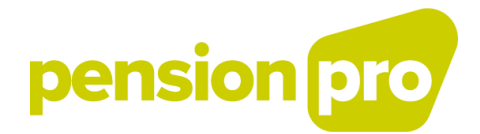

# **GEBRUIKERSHANDLEIDING VOOR HET VOORAFGAANDELIJK OPLADEN VAN DE NODIGE IDENTIFICATIEGEGEVENS**

Versie juni 2020

# Inhoudstafel

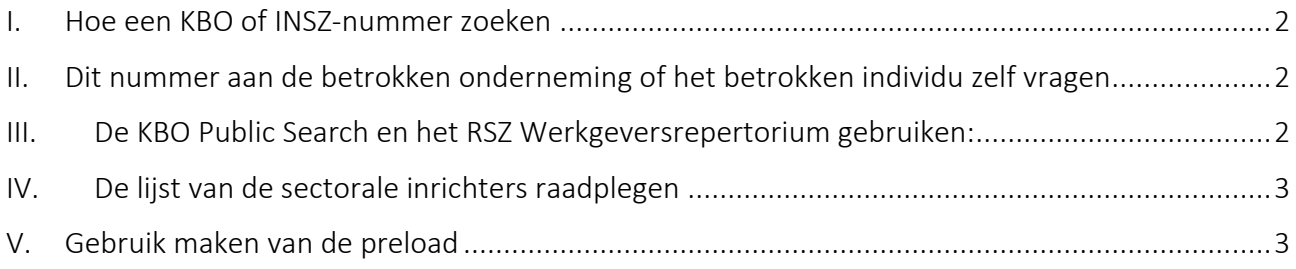

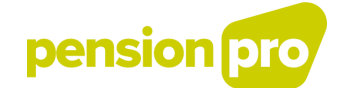

#### <span id="page-2-0"></span>I. Hoe een KBO of INSZ-nummer zoeken

Wanneer u een DB2P-aangifte doet, moeten rechtspersonen, en met name inrichters en pensioeninstellingen, geïdentificeerd worden aan de hand van hun ondernemingsnummer (KBO-nummer). Individuen (vb. aangeslotenen), moeten geïdentificeerd worden aan de hand van het identificatienummer van het Rijksregister (INSZ-nr) of van de KSZ (BIS-nr).

Als aangifteplichtige aan DB2P, beschikt u niet altijd over deze nummers. Omdat deze nummers echter cruciaal zijn voor het indienen van de DB2P‐aangiften, raden wij u aan om uw databanken voorafgaandelijk te verrijken met de noodzakelijke identificatiesleutels. Er bestaan verschillende werkwijzen om deze identificatiesleutels te vinden:

## <span id="page-2-1"></span>II. Dit nummer aan de betrokken onderneming of het betrokken individu zelf vragen

In een eerste instantie is het altijd aanbevolen om deze gegevens rechtstreeks aan de betrokken onderneming of het betrokken individu te vragen. Dit is de beste manier om het juiste nummer te verkrijgen.

#### <span id="page-2-2"></span>III. De KBO Public Search en het RSZ Werkgeversrepertorium gebruiken:

Het KBO-nummer kan ook eenvoudig worden achterhaald via twee openbare toepassingen: de KBO Public Search en het RSZ Werkgeversrepertorium.

Via de toepassing [KBO Public Search](http://kbopub.economie.fgov.be/kbopub/zoekwoordenform.html?lang=nl) kan u de actuele gegevens van elke onderneming en vestigingseenheid ingeschreven in de Kruispuntbank van Ondernemingen (KBO) raadplegen. Op basis van de naam en/of de adresgegevens van een onderneming kan u de KBO raadplegen en het ondernemingsnummer opzoeken. Via deze toepassing kan echter niet gezocht worden in de historiek (inactieve gegevens).

Via de toepassing [RSZ Werkgeversrepertorium](https://www.socialsecurity.be/site_fr/employer/applics/empdir/index.htm) - beschikbaar op het portaal van de sociale zekerheid – kan u de gegevens raadplegen van alle ondernemingen die geïdentificeerd zijn als werkgever bij de RSZ (PPO). Deze toepassing biedt meerdere opzoekmogelijkheden. Zo kan u het KBO-nummer opzoeken op basis van de naam en/of adresgegevens van een werkgever (cf. alfabetische opzoeking). Indien u over het RSZidentificatienummer beschikt (ook wel stamnummer) van de werkgever in kwestie, kan u het KBO-nummer achterhalen (cf. werkgeversrepertorium of conversie RSZ-identificatienummer – ondernemingsnummer). Niet enkel de gegevens van actuele, maar ook van geschrapte werkgevers kan u raadplegen.

Het gebruik van deze toepassingen heeft als voordeel dat noch een voorafgaandelijke registratie in het User Management, noch een lokale ontwikkeling vereist is. De opzoekingen moeten dan wel manueel en één voor één gebeuren, maar de menselijke interventie laat toe om op een intelligente manier te zoeken (vb. een

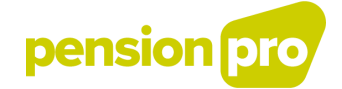

operator kan beslissen irrelevante onderdelen van de naam weg te laten en te zoeken op kernwoorden; hij kan bij meerdere antwoordmogelijkheden gemakkelijk interpreteren welke de correcte oplossing is, …).

## <span id="page-3-0"></span>IV. De lijst van de sectorale inrichters raadplegen

U kunt de lijst van de sectorale inrichters die gekend zijn in DB2P raadplegen. Als de gegevens in deze lijst niet correct of niet volledig zijn, gelieve ons dan zo snel mogelijk te verwittigen door middel van een e-mail naar [db2p@sigedis.fgov.be.](mailto:db2p@sigedis.fgov.be)

#### <span id="page-3-1"></span>V. Gebruik maken van de preload

Op vraag van de pensioeninstellingen bieden de KSZ en Sigedis daarnaast ook een ondersteunende 'preload' aan om de identificatie van individuen en ondernemingen te vergemakkelijken. Via de preload worden routines ter beschikking gesteld van de deelnemende instellingen om op basis van de meegedeelde signaletieke gegevens (o.a. naam, geboortedatum en geslacht) een koppeling te maken met het INSZ-nummer of om een coherentiecontrole uit te voeren tussen het bij de instelling beschikbare INSZ en de signaletieke gegevens. Naast de identificatie van aangesloten individuen kan ook het KBO-nummer worden opgezocht voor de werkgever van deze aangeslotenen. Het betreft de werkgever van het individu op het ogenblik dat deze volgens de pensioeninstelling nog een actieve aangeslotene was.

1. Het al dan niet uitvoeren van de procedure voor het voorafgaandelijk opladen is de verantwoordelijkheid van de pensioeninstelling. Dat betekent dat niemand verplicht is een preload uit te voeren.

De preload laat toe naast de identificatie van personen ook een verrijking met KBO-nummers te doen. Tot op heden gebeurde er automatisch een verrijking van het preload-bestand met KBO-nummers. Voortaan zal de verrijking met KBO-nummers echter enkel nog op aanvraag gebeuren. Gelieve uw aanvraag tot verrijking met KBO-nummers met vermelding van de preload bestandsnaam (FI…) naar volgend email-adres te sturen [db2p@sigedis.fgov.be.](mailto:db2p@sigedis.fgov.be)

De concrete instructies en technische documentatie voor de preload kan u raadplegen via onderstaande links. Deze handleidingen bevatten de concrete instructies en technische documentatie die nodig zijn om de preload uit te voeren.

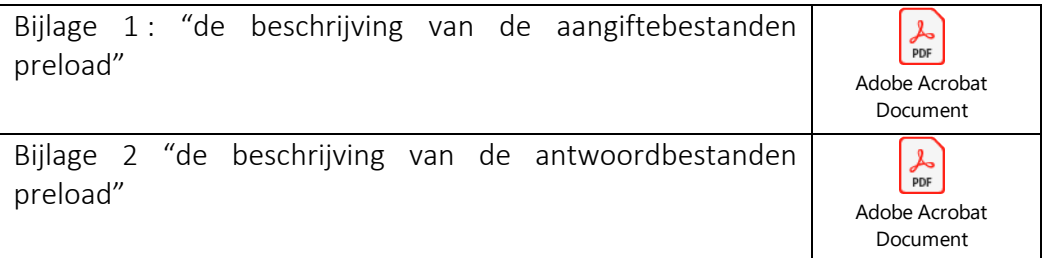

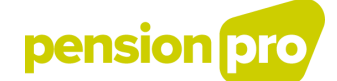

*Opmerking :*

*De simulatie-omgeving voor de PL2P-toepassing (preload) wordt vanaf heden afgesloten. Preloadbestanden die na deze datum worden overgemaakt in de simulatie-omgeving worden niet meer verwerkt. OPGELET: wanneer een preloadbestand alsnog wordt aangeboden bij de integrator in de folder INTEST, zal de integrator nog steeds een (positieve of negatieve) ontvangstbevestiging (ACRF) plaatsen in de folder OUTTEST, maar de bestanden zullen dus niet meer verwerkt worden door de KSZ.*

*Preloadbestanden kunnen bijgevolg enkel in de productie-omgeving worden overgemaakt.*